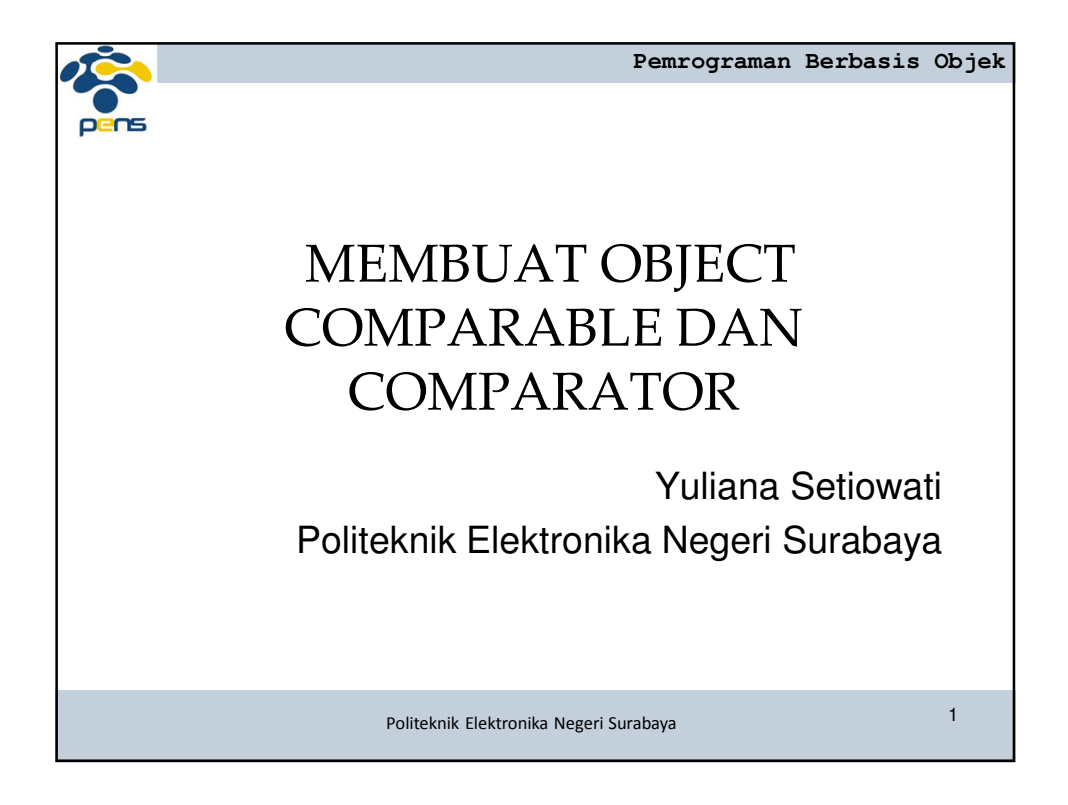

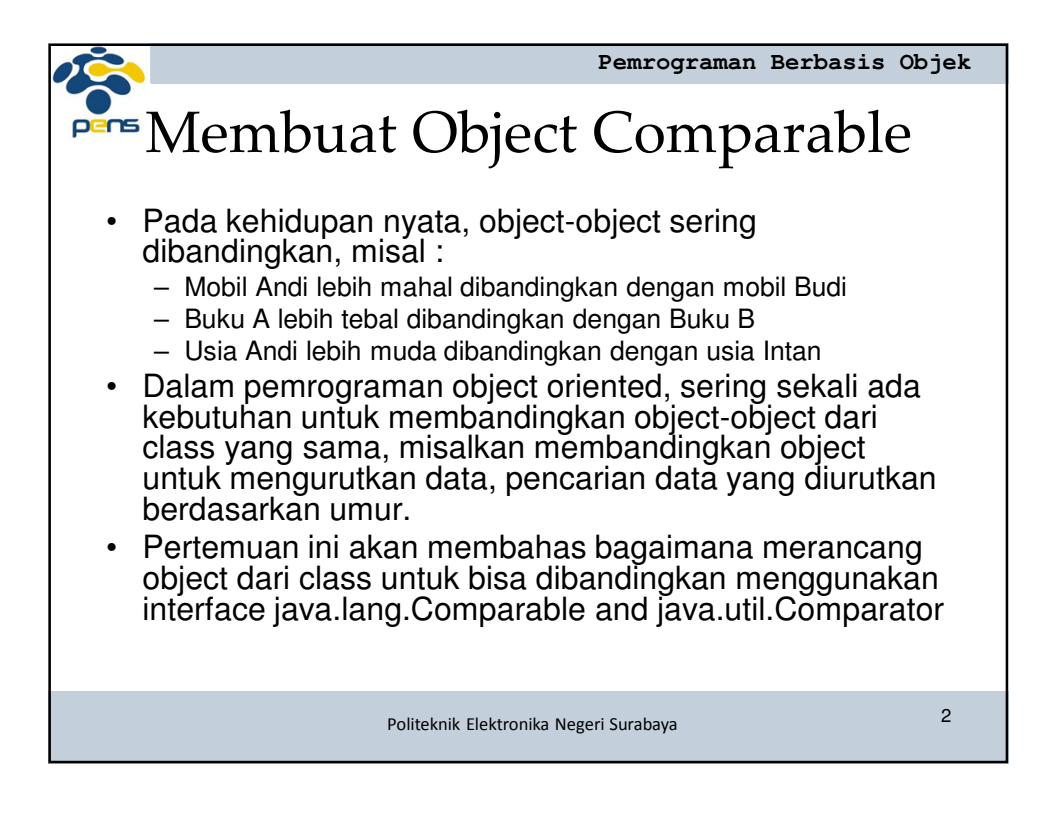

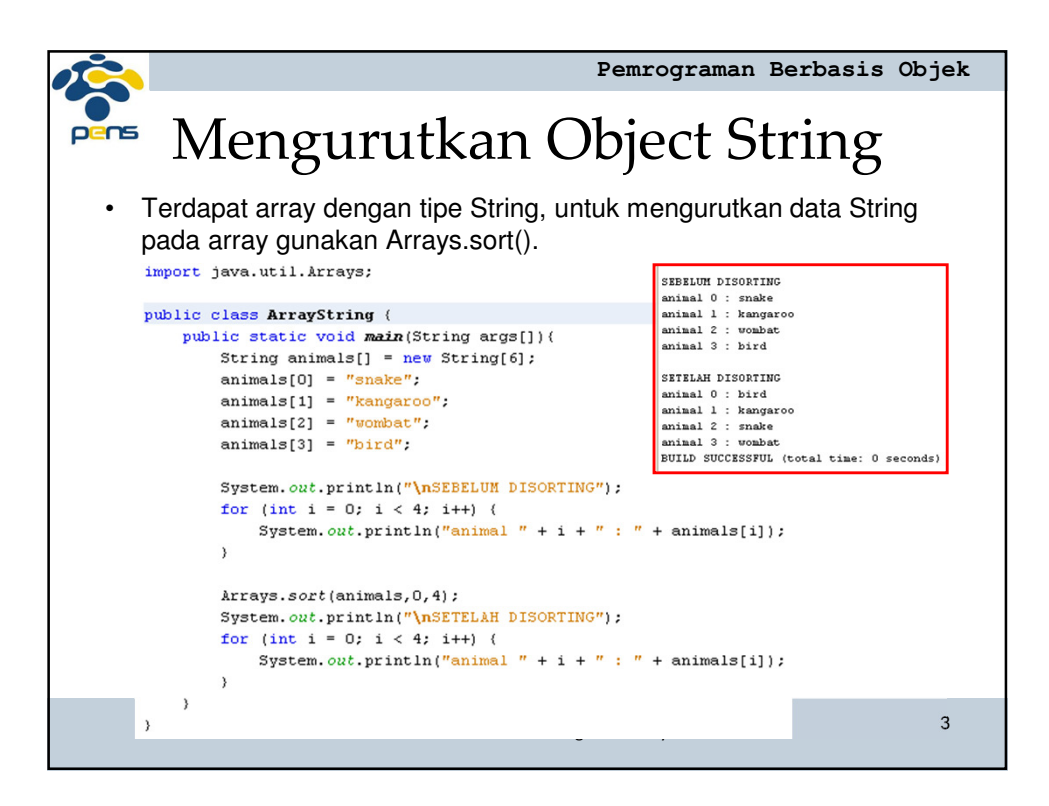

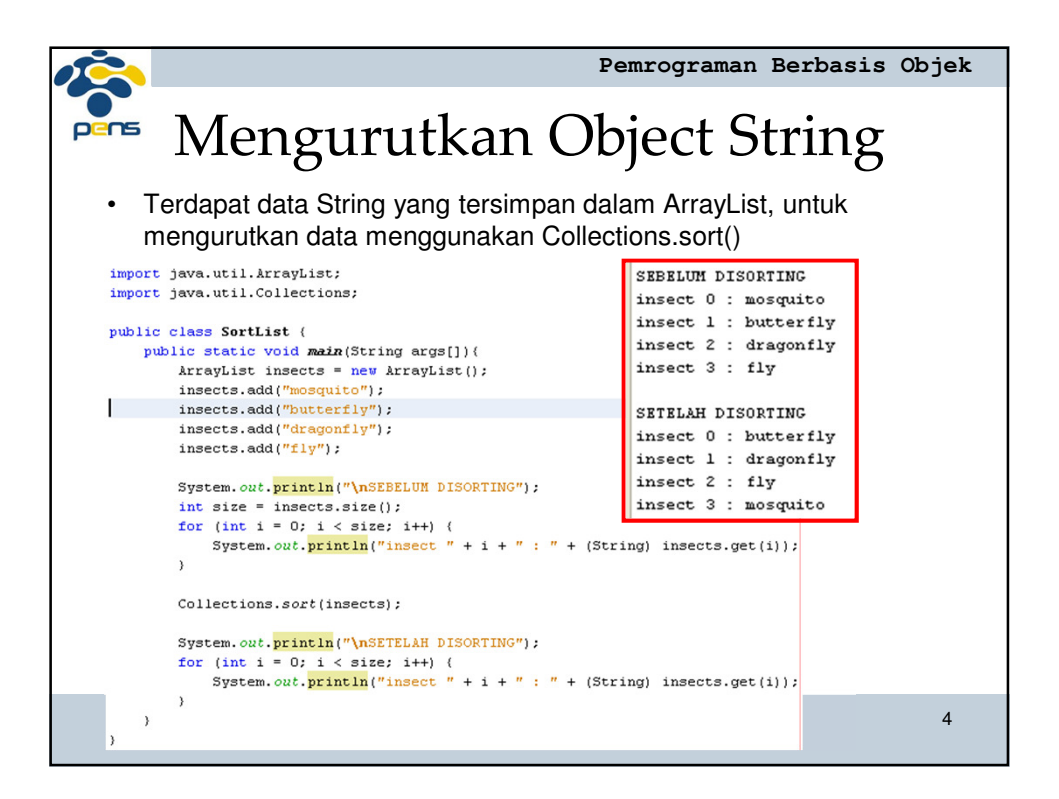

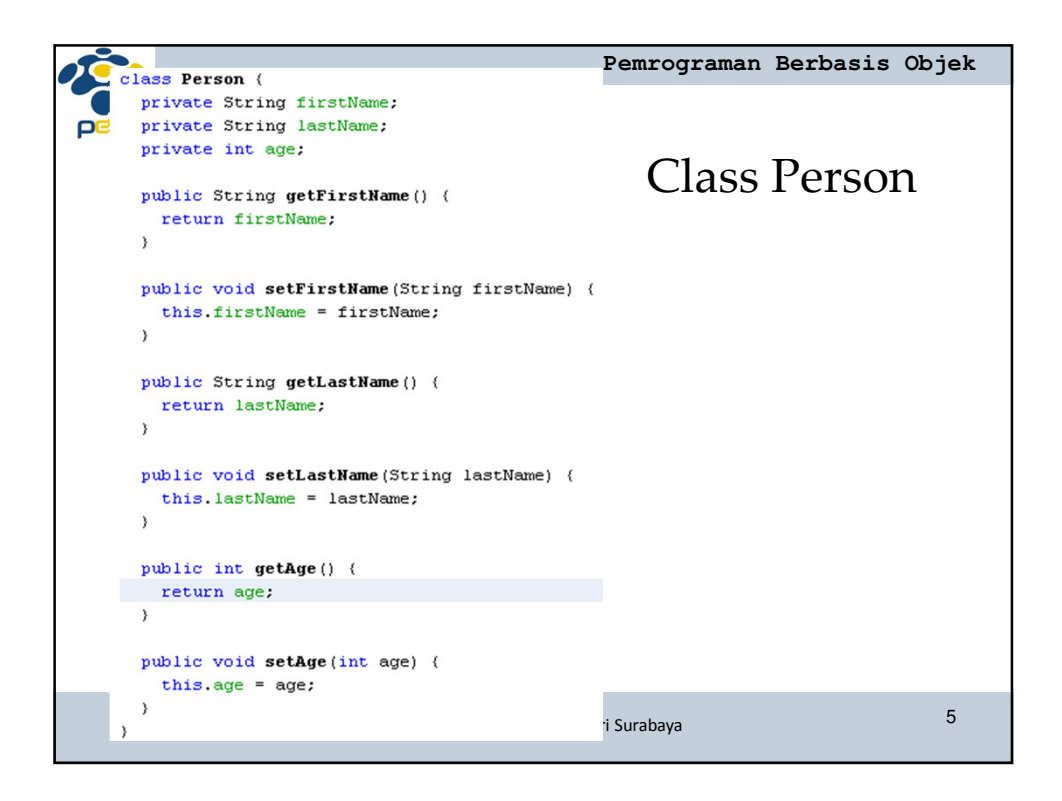

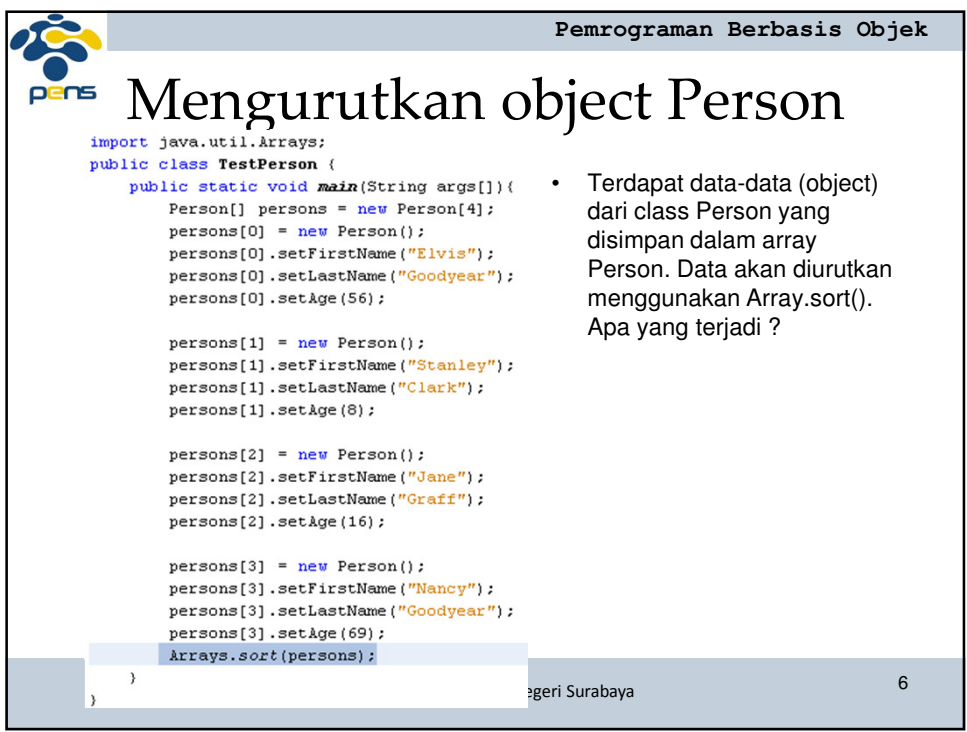

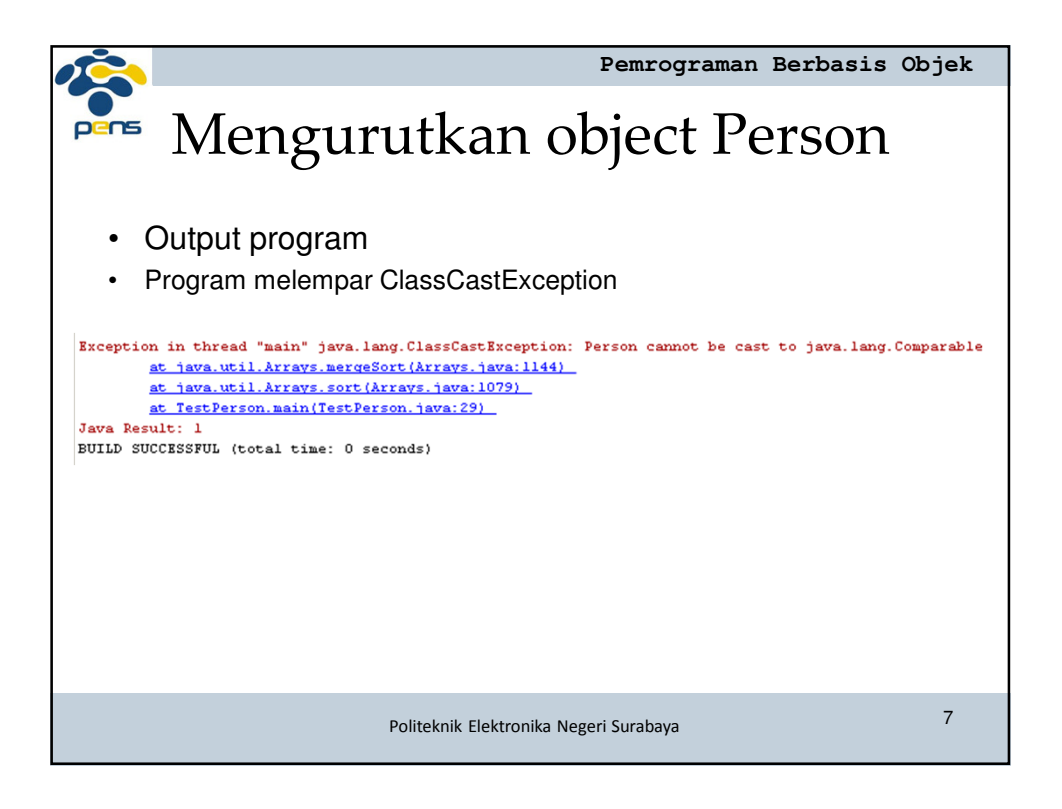

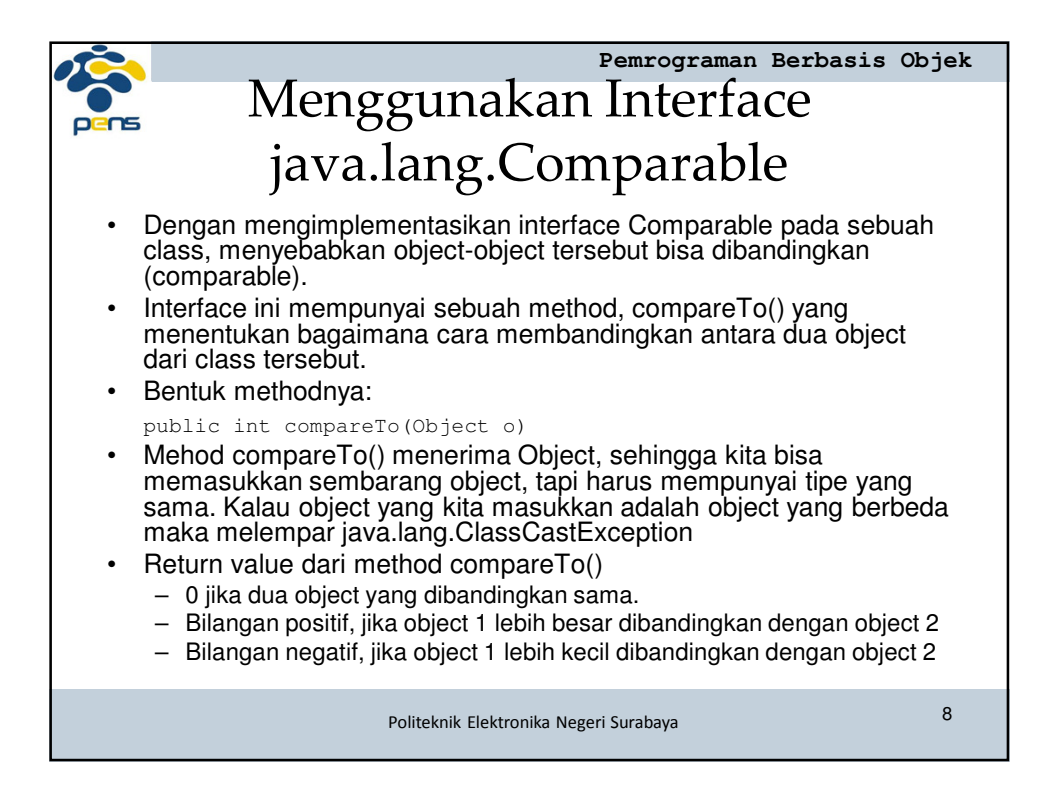

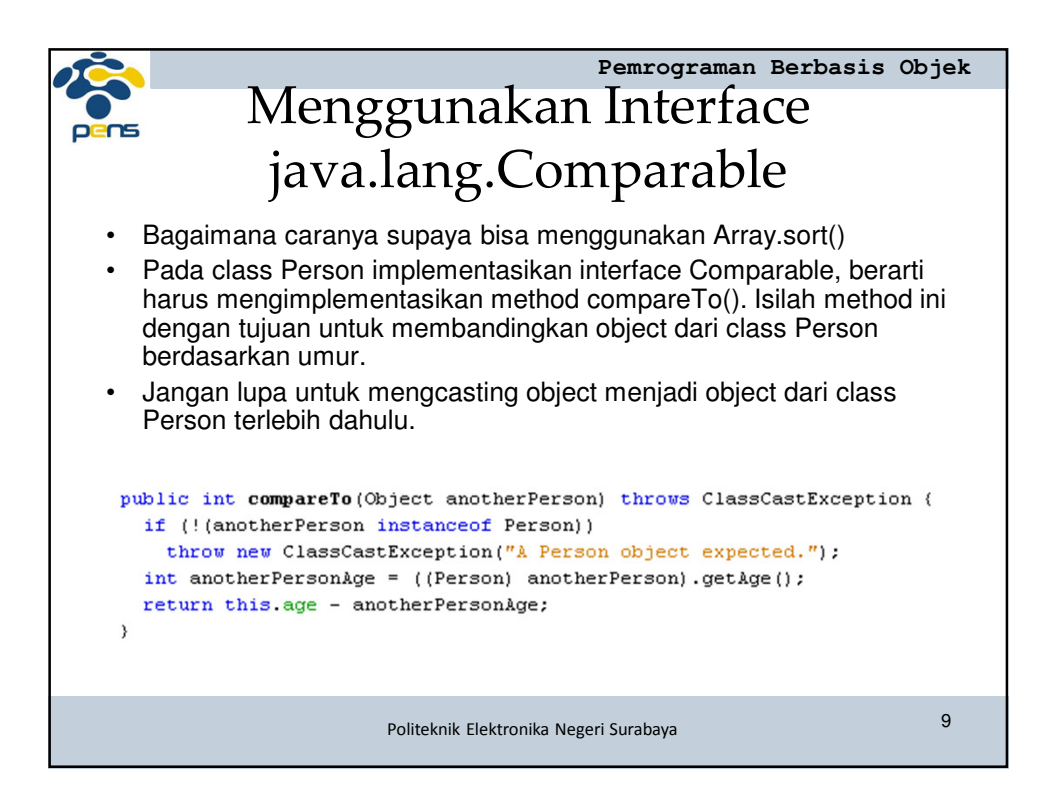

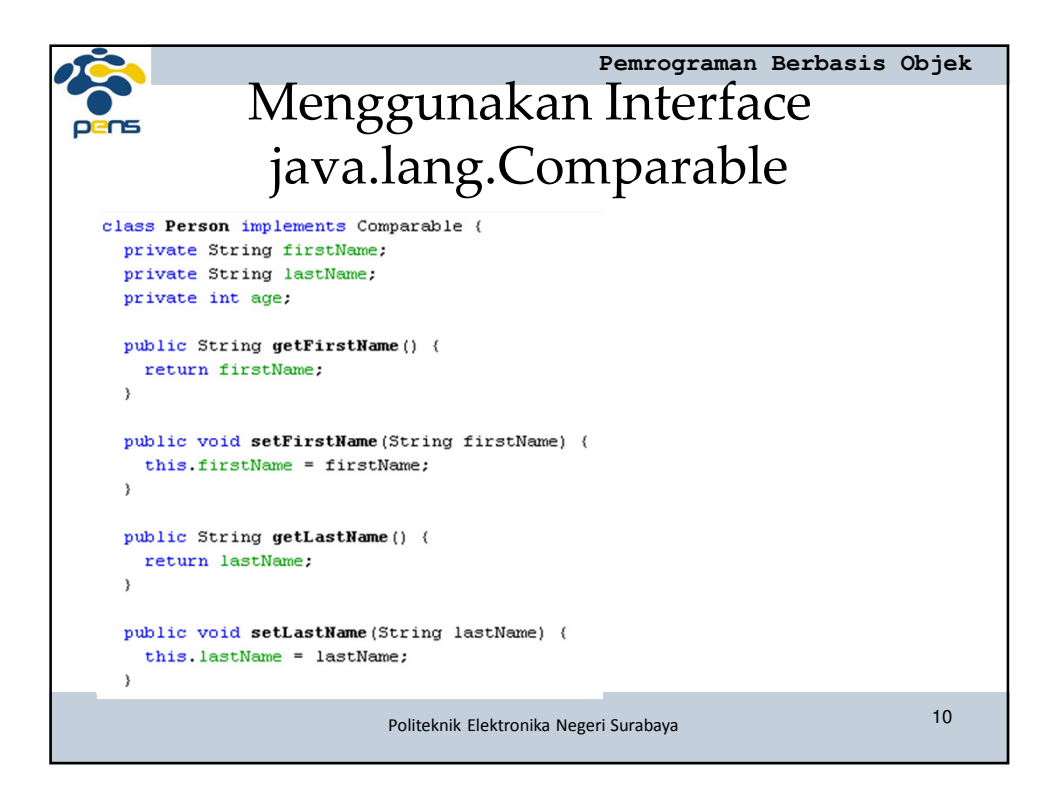

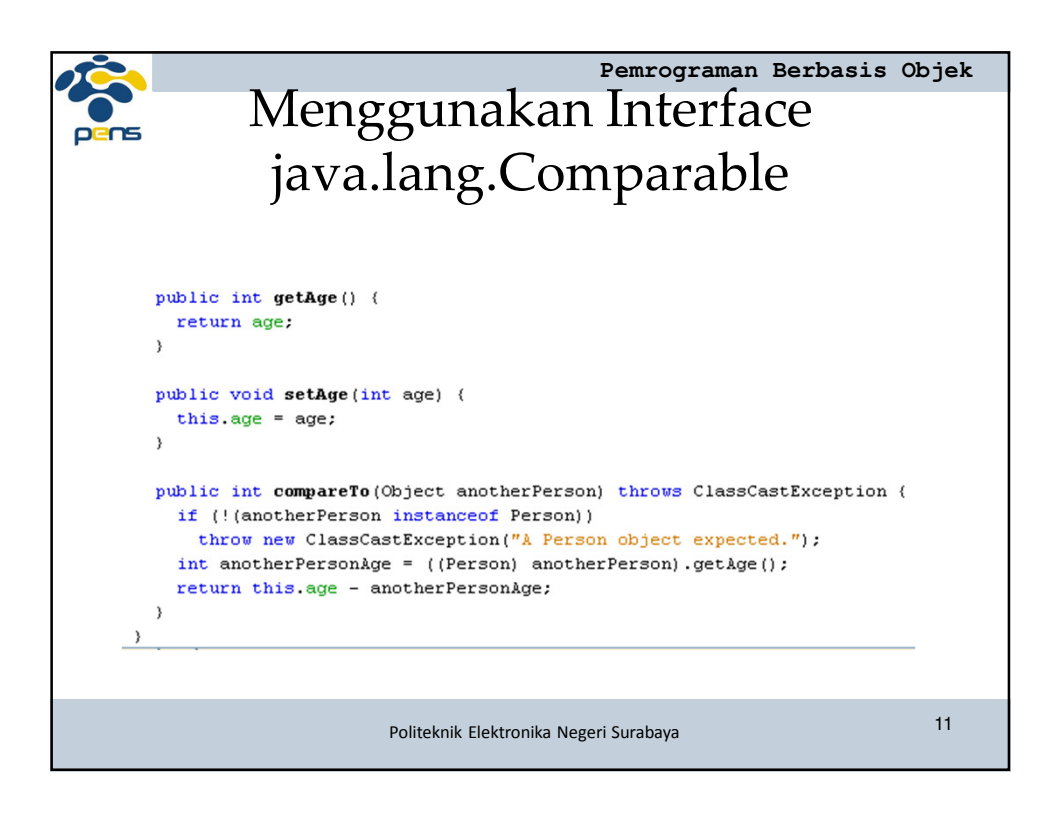

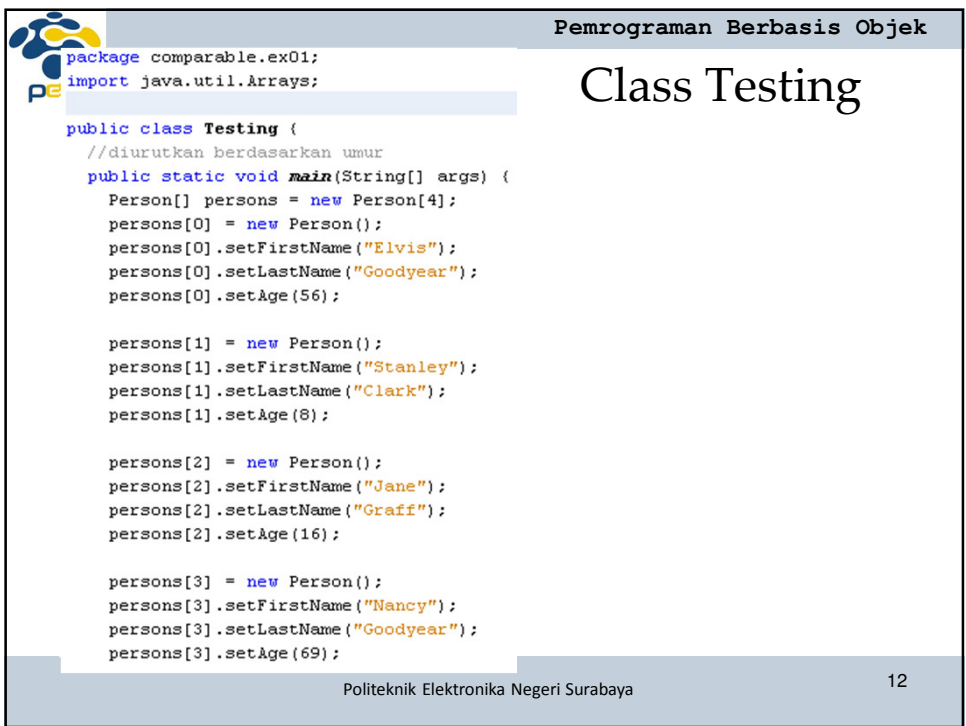

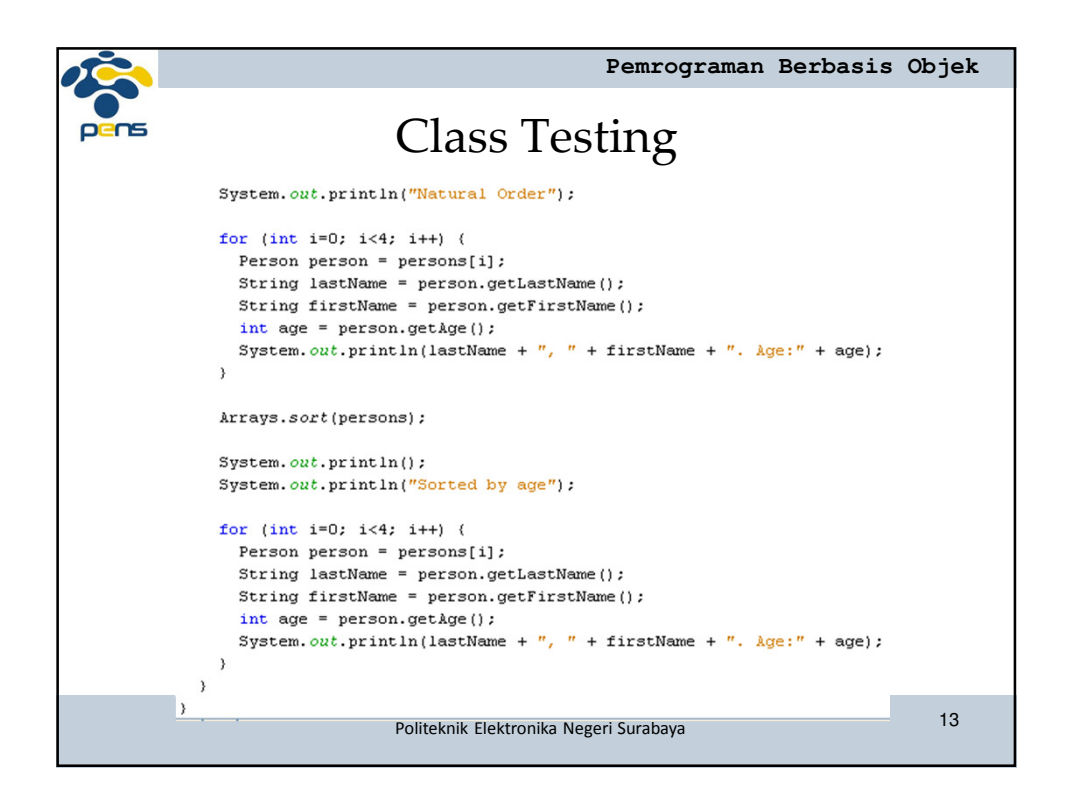

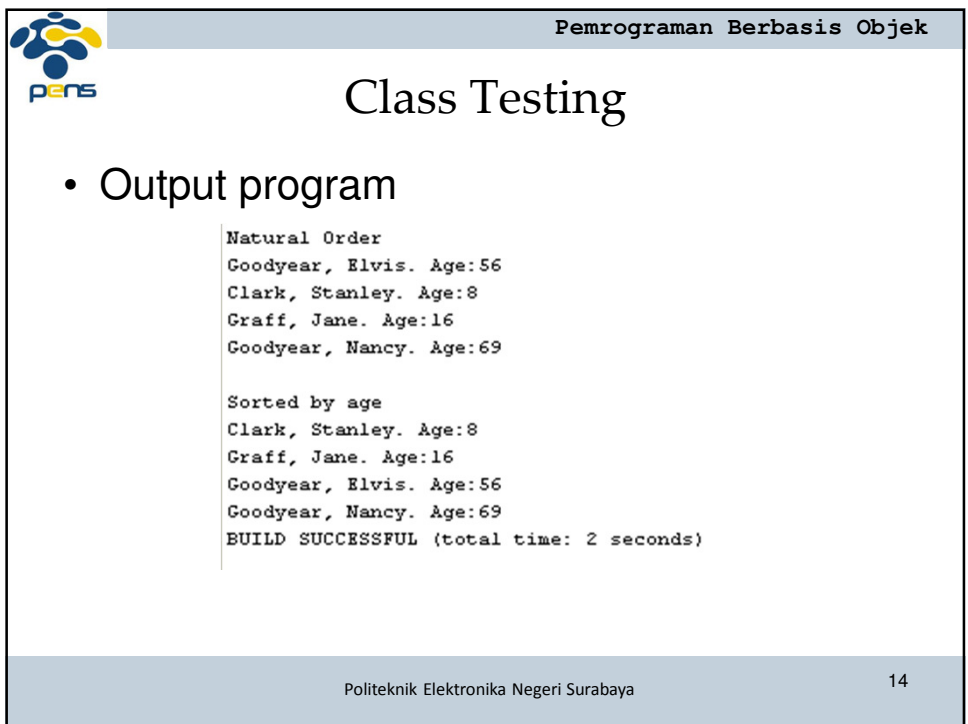

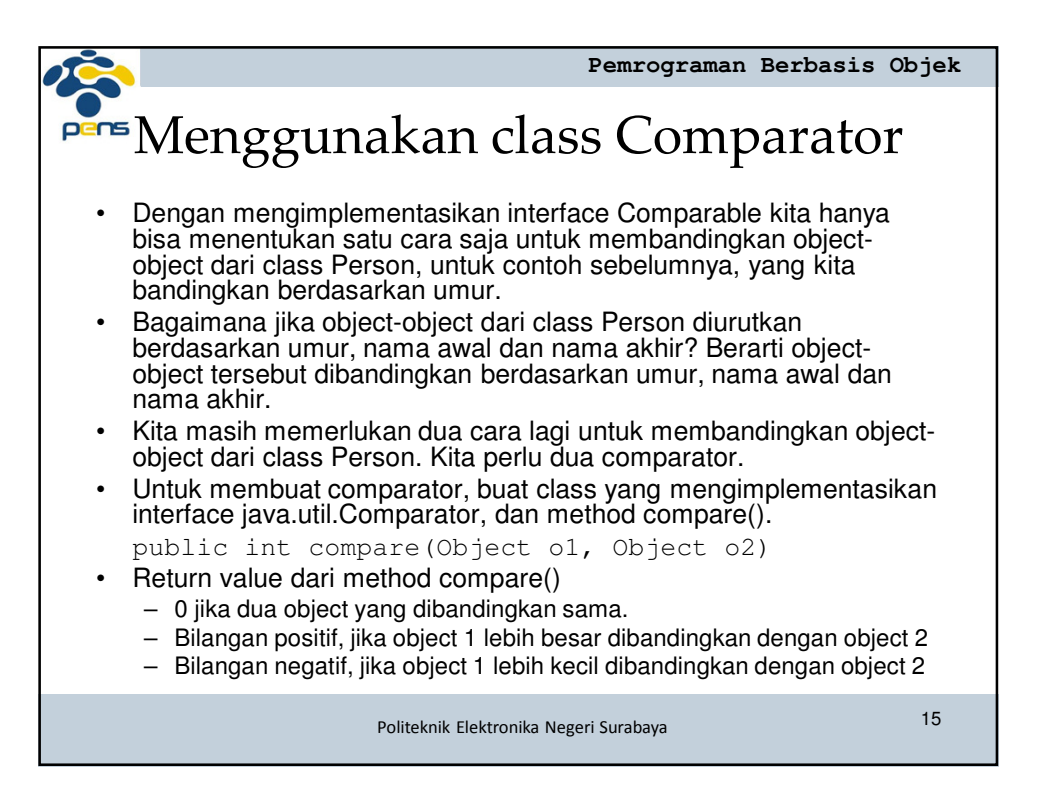

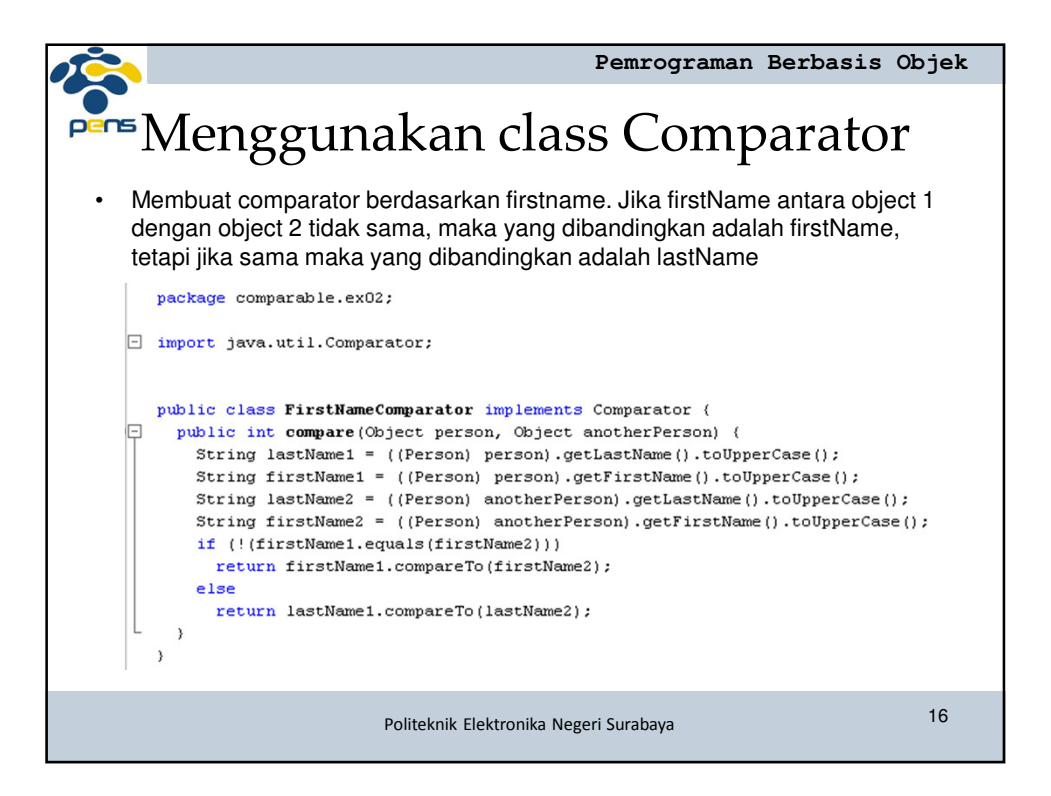

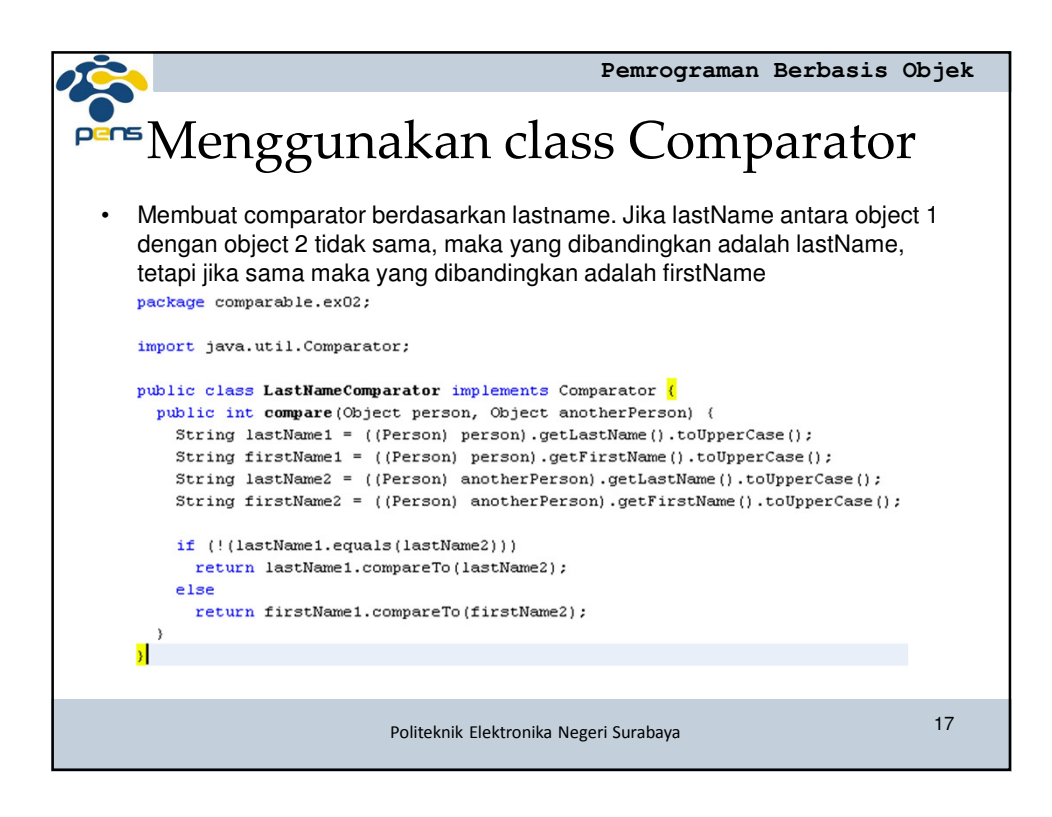

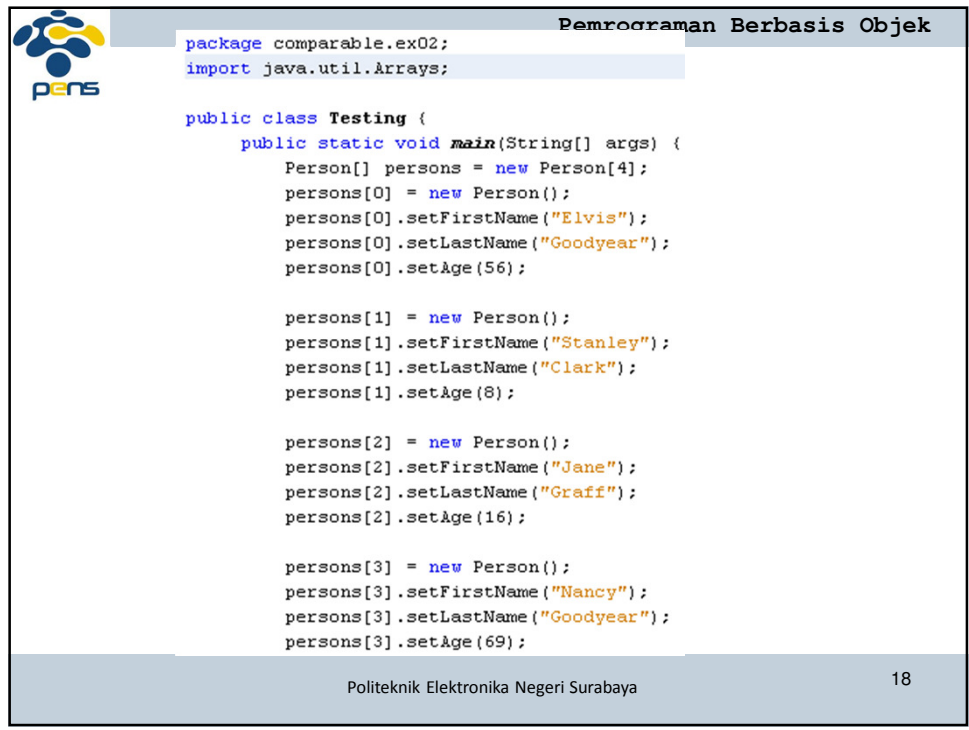

```
Pemrograman Berbasis Objek 
\mathsf{per} System.out.println("Natural Order");
     for (int i = 0; i < 4; i++) {
         Person person = persons[i];
         String lastName = person.getLastName();
         String firstName = person.getFirstName();
         int age = person.getAge();
         System.out.println(lastName + ", " + firstName + ", Age:" + age);
     \rightarrowArrays.sort(persons, new LastNameComparator());
     System. out.println();
     System.out.println("Sorted by last name");
     for (int i = 0; i < 4; i++) {
         Person person = person[i];
         String lastName = person.getLastName();
         String firstName = person.getFirstName();
         int age = person.getAge();
         System. out.println(lastName + ", " + firstName + ", \text{age}; " + age);\mathcal{Y}Politeknik Elektronika Negeri Surabaya 19
```

```
Pemrograman Berbasis Objek 
         Arrays.sort(persons, new FirstNameComparator());
         System. out, println():
         System.out.println("Sorted by first name");
         for (int i = 0; i < 4; i++) {
             Person person = person[i];
             String lastName = person.getLastName();
             String firstName = person.getFirstName();
             int age = person.getAge();System.out.println(lastName + ", " + firstName + ", Age:" + age);
         \overline{\phantom{a}}Arrays.sort(persons);
         System.out.println();
         System.out.println("Sorted by age");
         for (int i = 0; i < 4; i++) {
             Person person = persons[i];
             \texttt{String lastName = person.getLastName();}String firstName = person.getFirstName();
             int age = person.getAge();
             System.out.println(lastName + ", " + firstName + ", Age:" + age);
        \, \,\, \,\, \,Politeknik Elektronika Negeri Surabaya 20
```
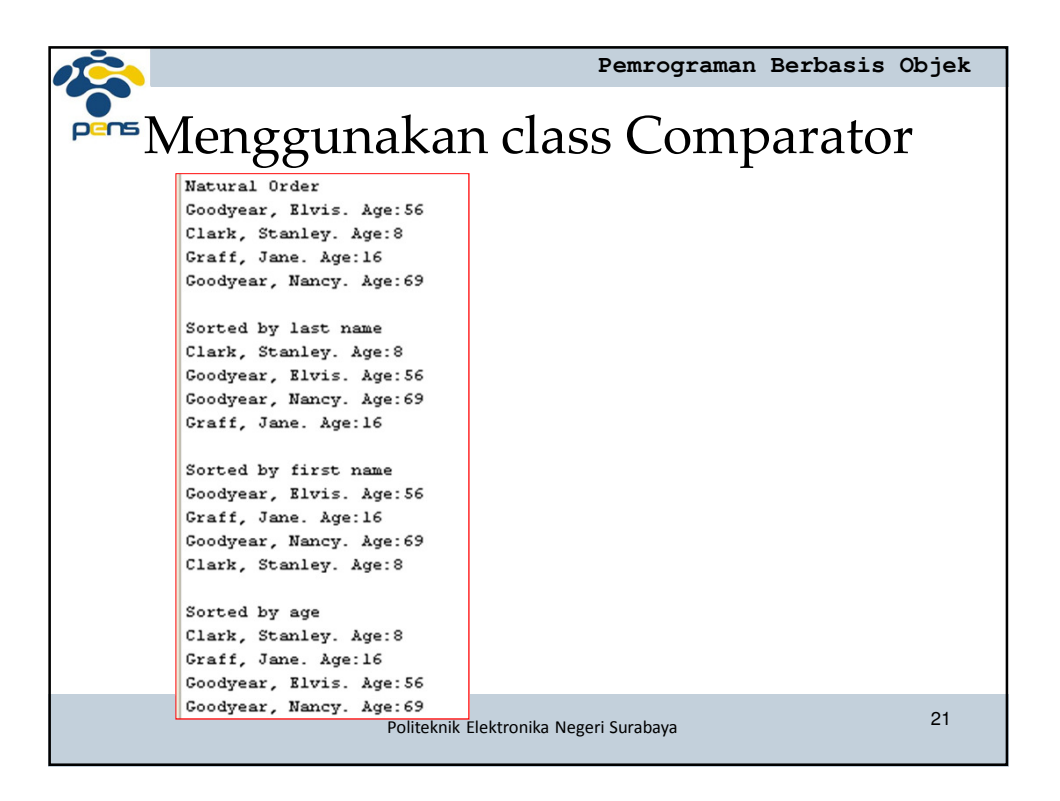

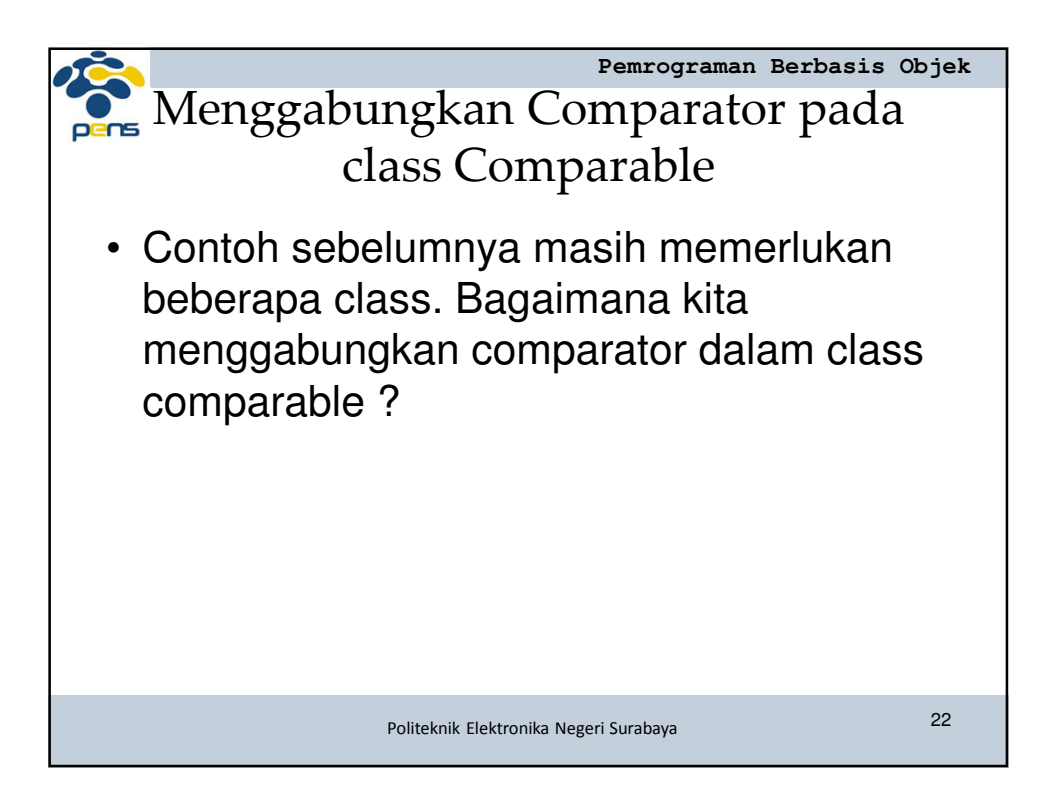

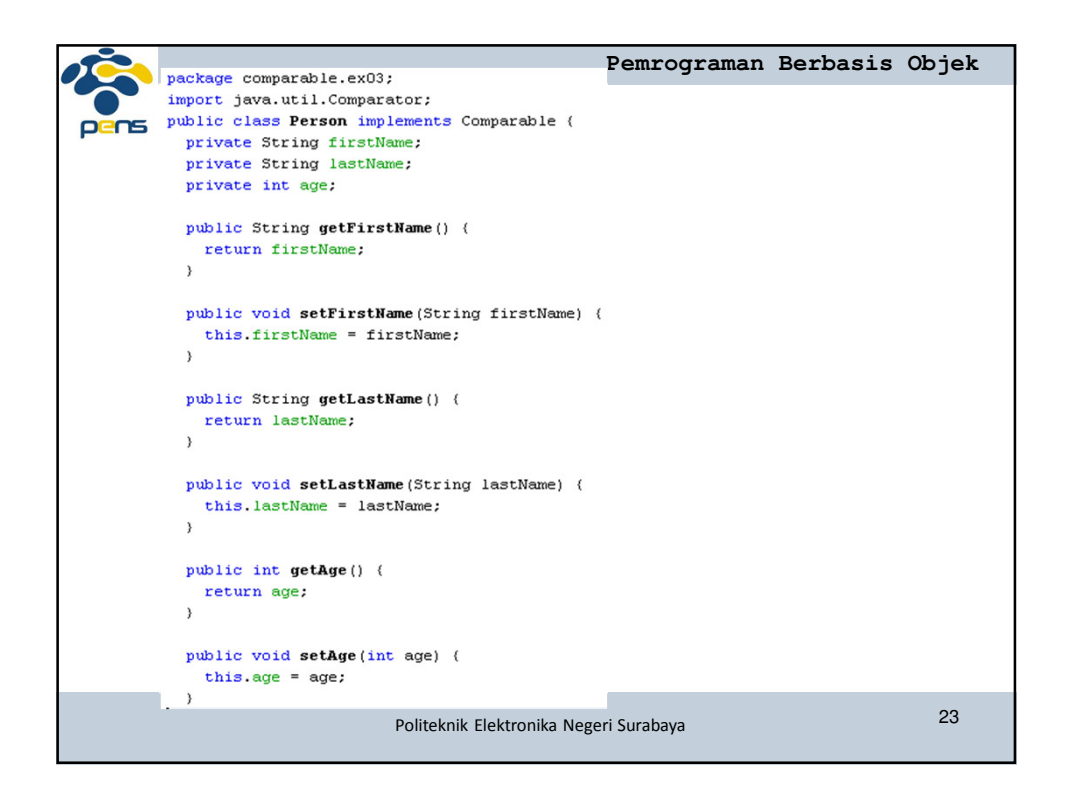

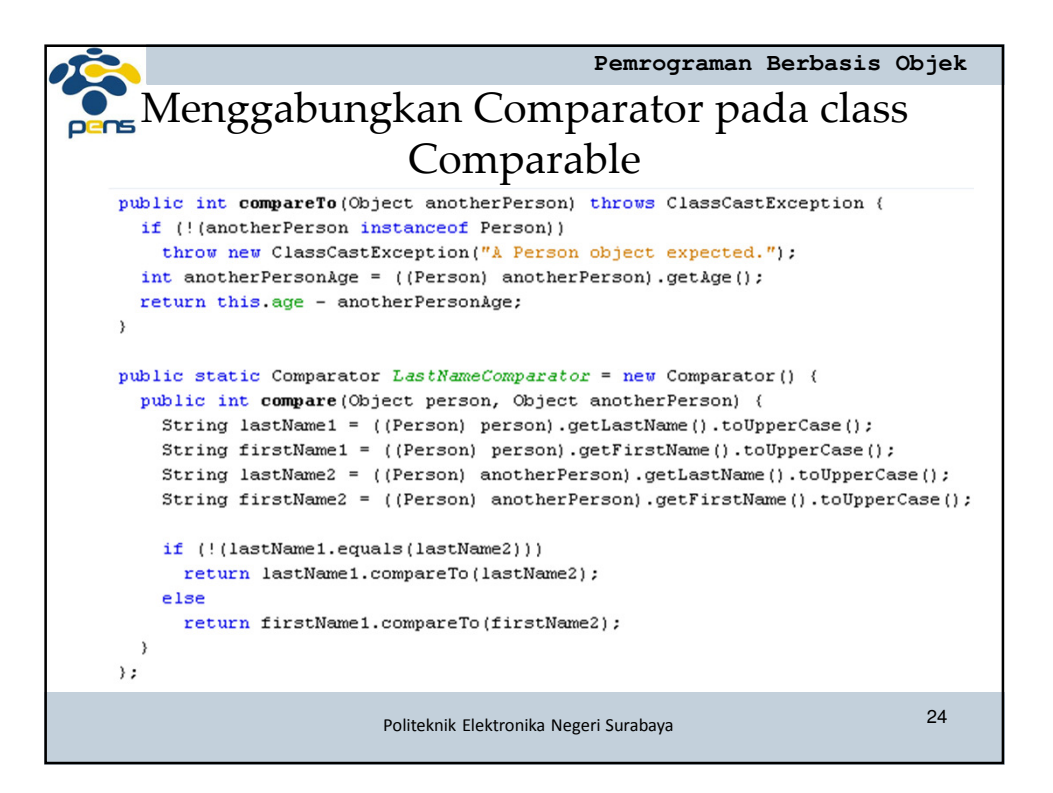

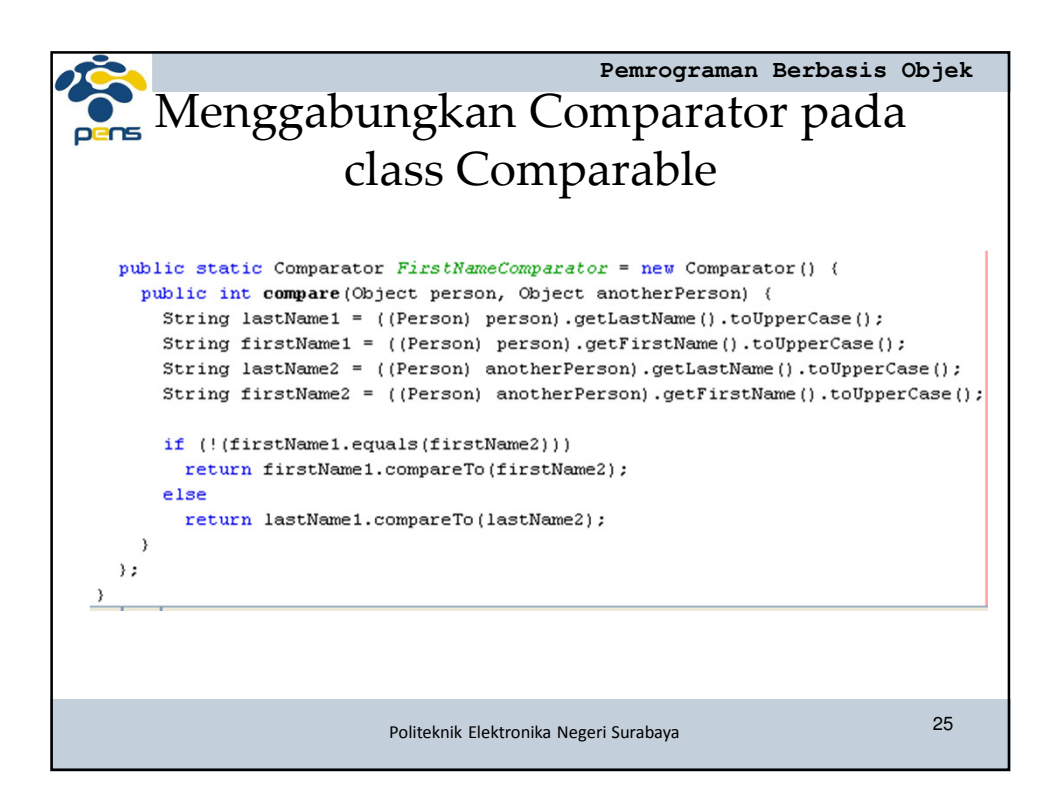

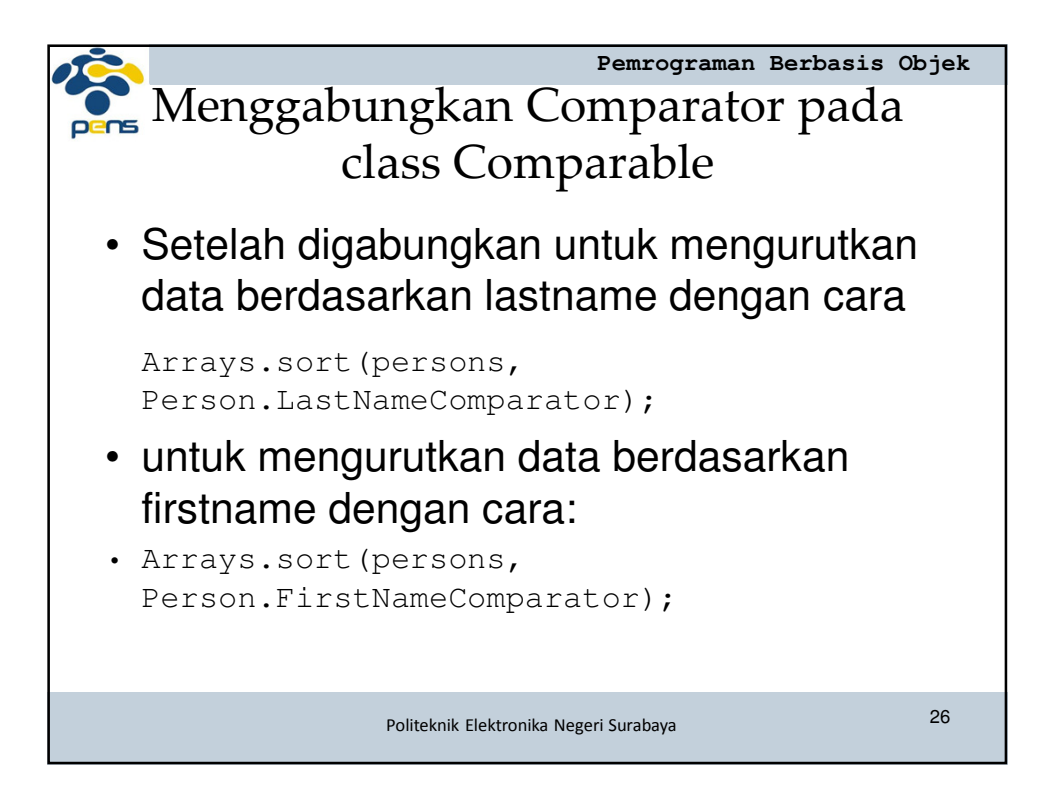